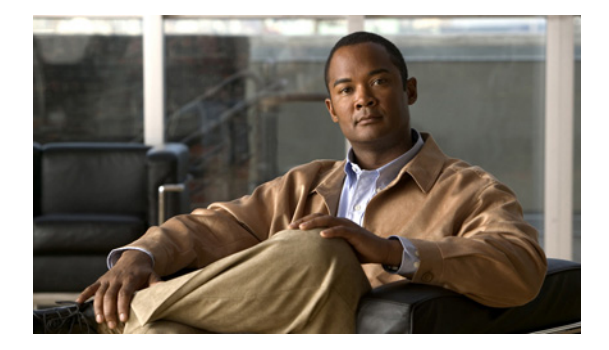

# **M** コマンド

この章では、M で始まる、Cisco NX-OS ファイバ チャネル、仮想ファイバ チャネル、および Fibre Channel over Ethernet (FCoE) のコマンドについて説明します。

## **member**(**FC** エイリアス コンフィギュレーション モー ド)

Virtual SAN (VSAN; 仮想 SAN) のファイバ チャネル エイリアスにメンバ名を追加するには、 **member** コマンドを使用します。ファイバ チャネル エイリアスからメンバ名を削除するには、このコ マンドの **no** 形式を使用します。

- **member** {**device-alias** *aliasname* | **domain-id** *domain-id* **port-number** *port-number* | **fcid** *fc-id* | **fwwn** *fwwn-id* | **interface fc** *slot*/*port* [**domain-id** *domain-id* | **swwn** *swwn-id*] | **pwwn** *pwwn-id* | **symbolic-nodename** *nodename*}
- **no member** {**device-alias** *aliasname* | **domain-id** *domain-id* **port-number** *port-number* | **fcid** *fc-id* | **fwwn** *fwwn-id* | **interface fc** *slot*/*port* [**domain-id** *domain-id* | **swwn** *swwn-id*] | **pwwn** *pwwn-id* | **symbolic-nodename** *nodename*}

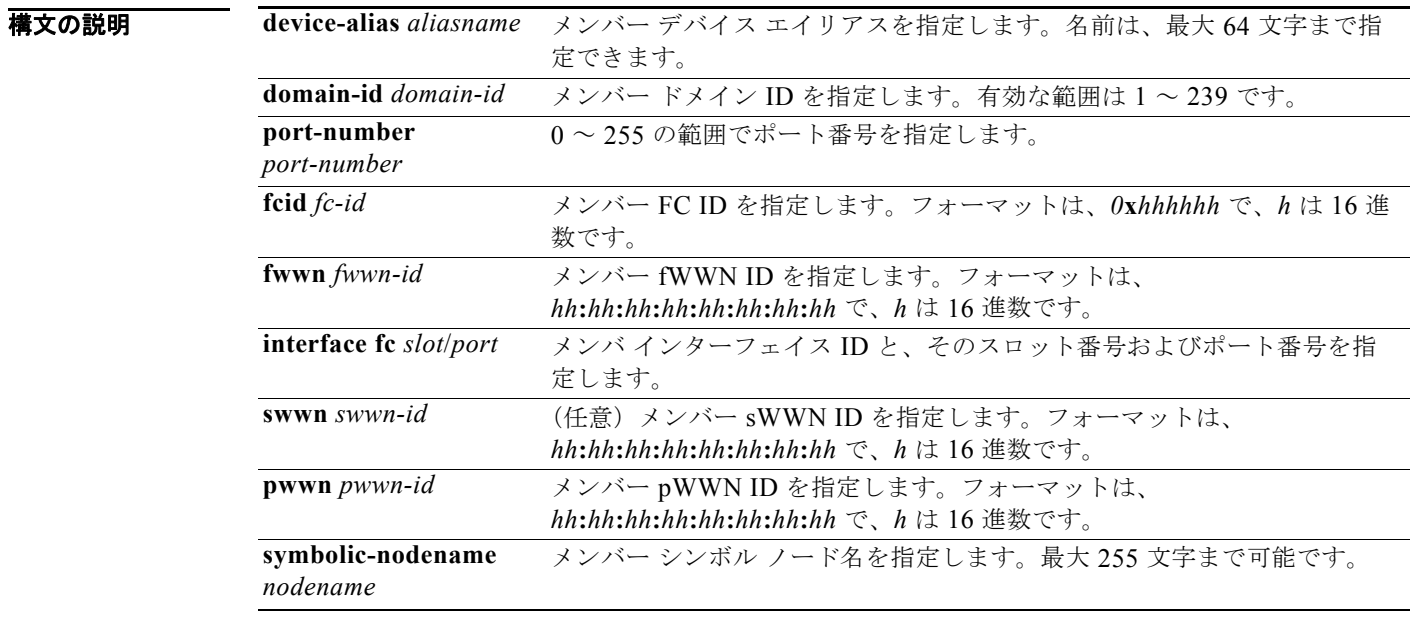

#### コマンドデフォルト なし

コマンド モード FC エイリアス コンフィギュレーション モード

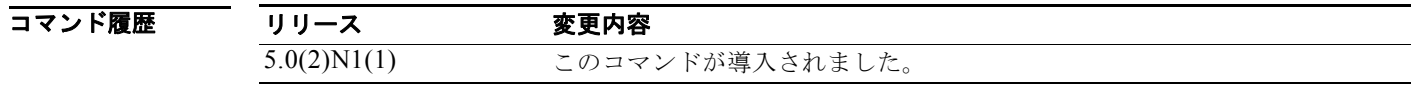

**例 スペンス おくさん Samplealias** というエイリアスにメンバを追加する例を示します。

switch(config)# **fcalias name samplealias**

次に、メンバにファイバ チャネル インターフェイスを定義する例を示します。 switch(config-fcalias)# **member interface fc3/1**

次に、指定されたメンバを削除する例を示します。

switch(config-fcalias)# **no member interface fc3/1**

### 関連コマンド

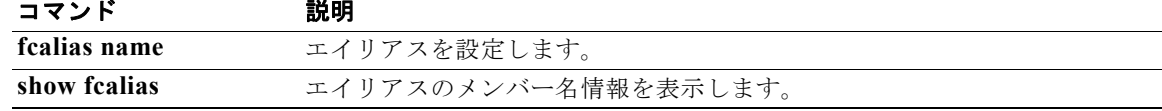

# **member**(ゾーン コンフィギュレーション モード)

ファイバ チャネル ゾーンにメンバー名を追加するには、**member** コマンドを使用します。ゾーンから メンバ名を削除するには、このコマンドの **no** 形式を使用します。

- **member** {**device-alias** *aliasname* | **domain-id** *domain-id* **port-number** *port* | **fcalias** *alias-name |* **fcid** *fc-id* | **fwwn** *fwwn-id* | **interface fc** *slot*/*port* [**domain-id** *domain-id* | **swwn** *swwn-id*] | **pwwn** *pwwn-id* [**lun** *lun-id*] | **symbolic-nodename** *nodename*}
- **no member** {**device-alias** *aliasname* | **domain-id** *domain-id* **port-number** *port* | **fcalias** *alias-name |* **fcid** *fc-id* | **fwwn** *fwwn-id* | **interface fc** *slot*/*port* [**domain-id** *domain-id* | **swwn** *swwn-id*] | **pwwn** *pwwn-id* [**lun** *lun-id*] | **symbolic-nodename** *nodename*}

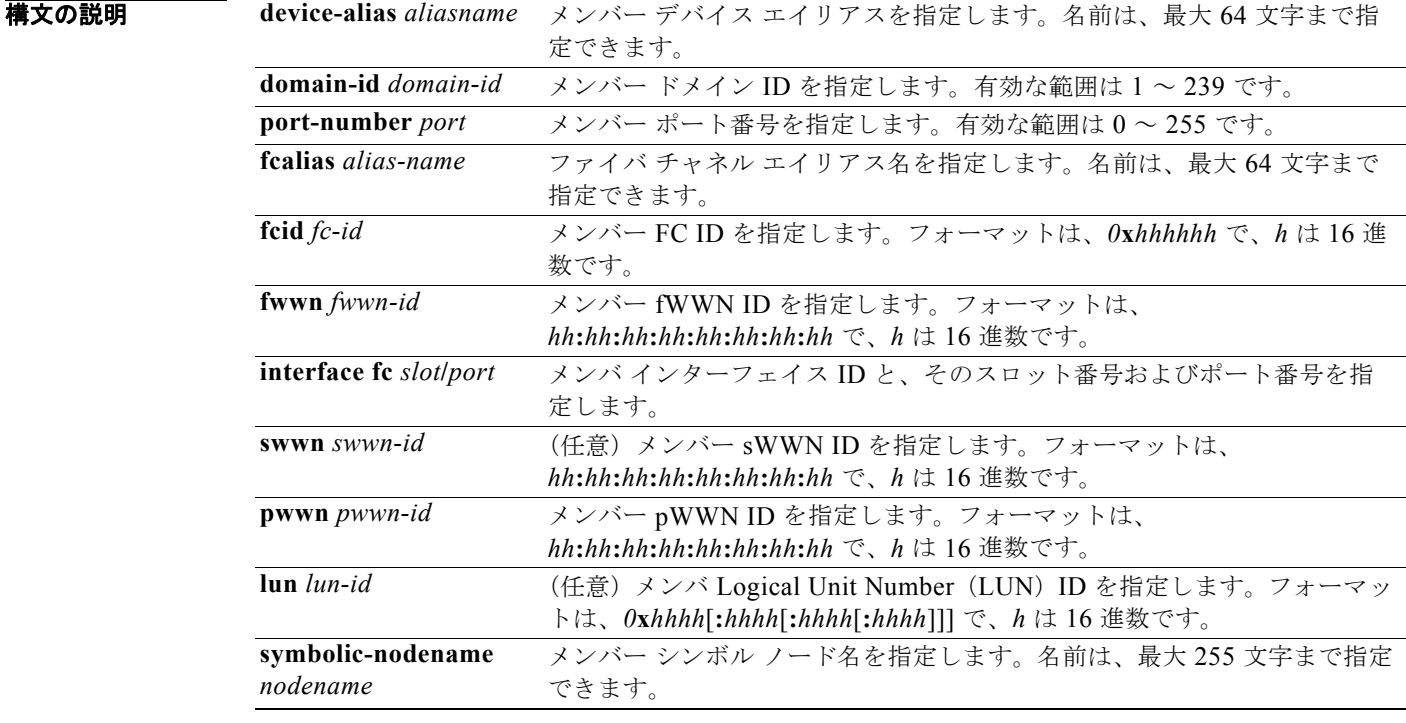

#### コマンドデフォルト なし

コマンド モード ブーン セット ゾーン コンフィギュレーション モードおよびゾーン セットゾーン コンフィギュレー ション モード

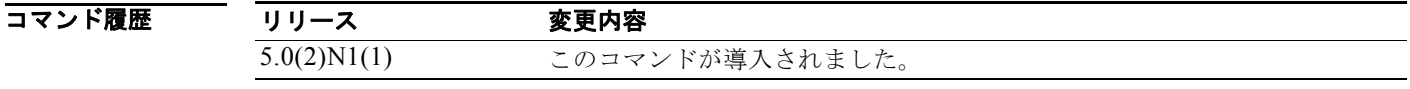

使用上のガイドライン ゾーン セット プロンプトからゾーンにメンバーを追加する必要がある場合にだけ、ゾーン セット ゾー ンのメンバーを作成します。

例 次に、VSAN 1 の zs1 というゾーンにメンバを追加する例を示します。

switch(config)# **zone name zs1 vsan 1** switch(config-zone)# **member fcid 0x111112**

次に、VSAN 1 の Zoneset1 というゾーン セットにゾーンを追加する例を示します。

switch(config)# **zoneset name ZoneSet1 vsan 1** switch(config-zoneset-zone)# **member fcid 0x111112**

次に、ファイバ チャネル インターフェイス メンバをゾーンに割り当てる例を示します。

switch(config)# **zoneset name ZoneSet1 vsan 1** switch(config-zoneset-zone)# **member interface fc 3/1**

次に、指定したデバイスをゾーンから削除する例を示します。

switch(config-zoneset-zone)# **no member interface fc 3/1**

#### 関連コマンド コマンド 説明

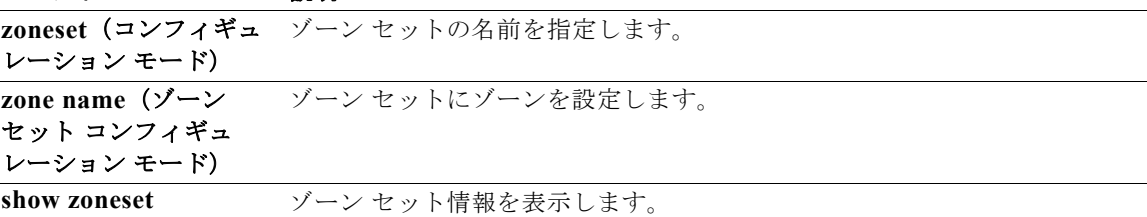

## **member**(ゾーンセット コンフィギュレーション モー ド)

ゾーン セット メンバを設定するには、**member** コマンドを使用します。ゾーン セット メンバを削除す るには、このコマンドの **no** 形式を使用します。

**member** *member-name*

**no member** *member-name*

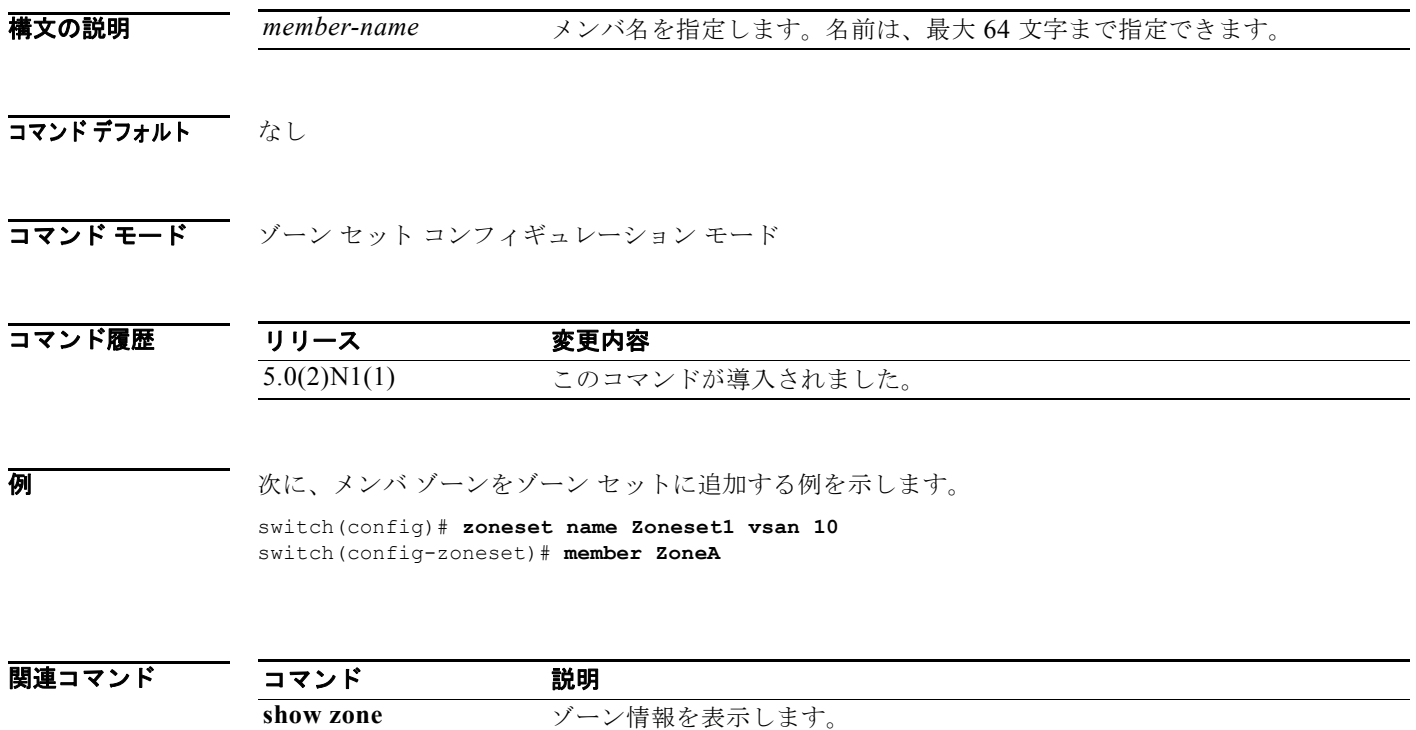

**zoneset name** ゾーン セットを作成します。